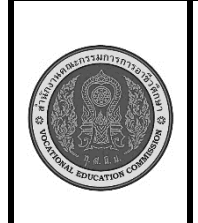

**สาขาวิชา :** เทคโนโลยีสารสนเทศ **ชื่อวิชา : การพิมพ์ดีดแบบสัมผัส รหัสวิชา : 30900-0006 งาน : การพิมพ์ตัวอักษรแป้น จ ข ช - /**

**ใบสั่งงาน 6 แผ่นที่ : 1**

**หน้าที่**

**คำสั่ง** ให้ฝึกพิมพ์ ตามแบบที่กำหนดจงจำไว้ว่าสายตาต้องมองอยู่ที่แบบฝึกหัดเท่านั้น อย่าหันกลับไปมองแป้นอักษร ที่แป้นพิมพ์เด็ดขาด

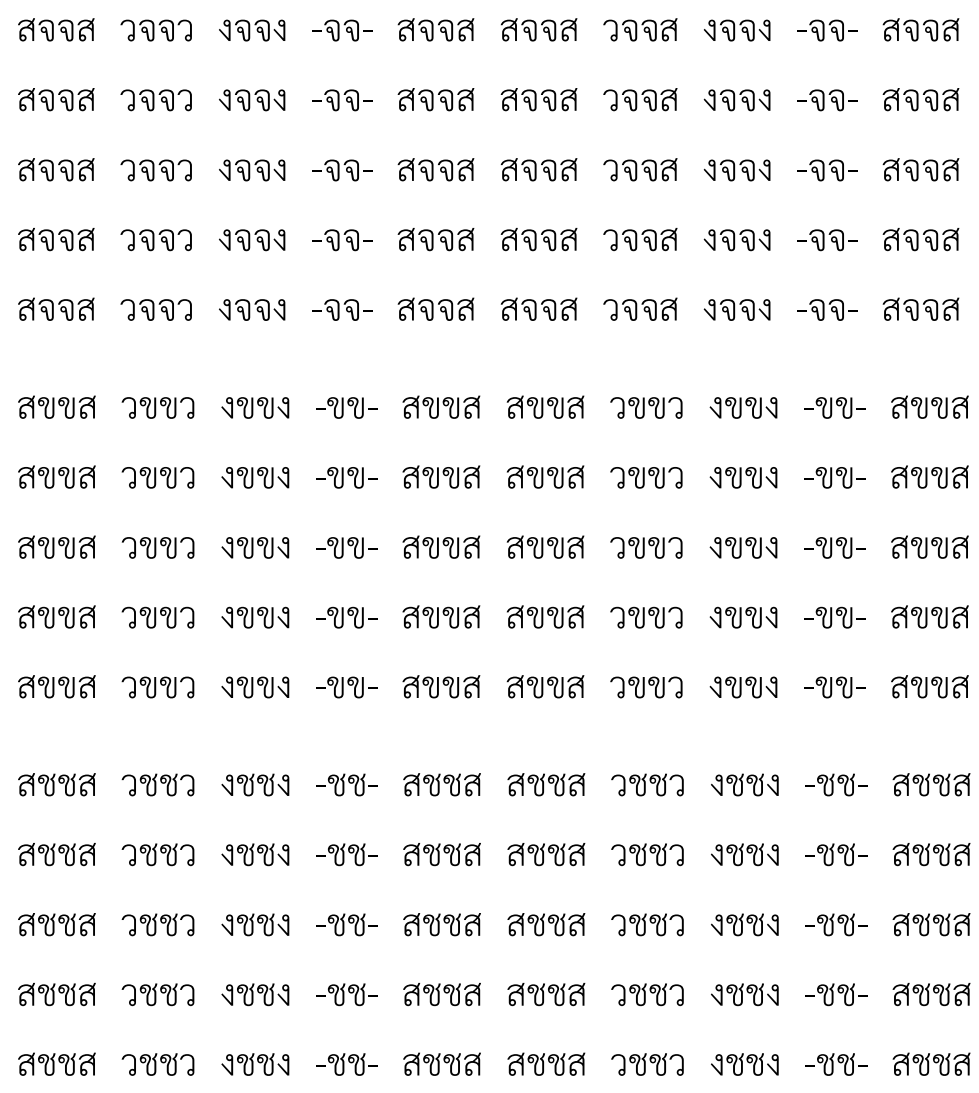

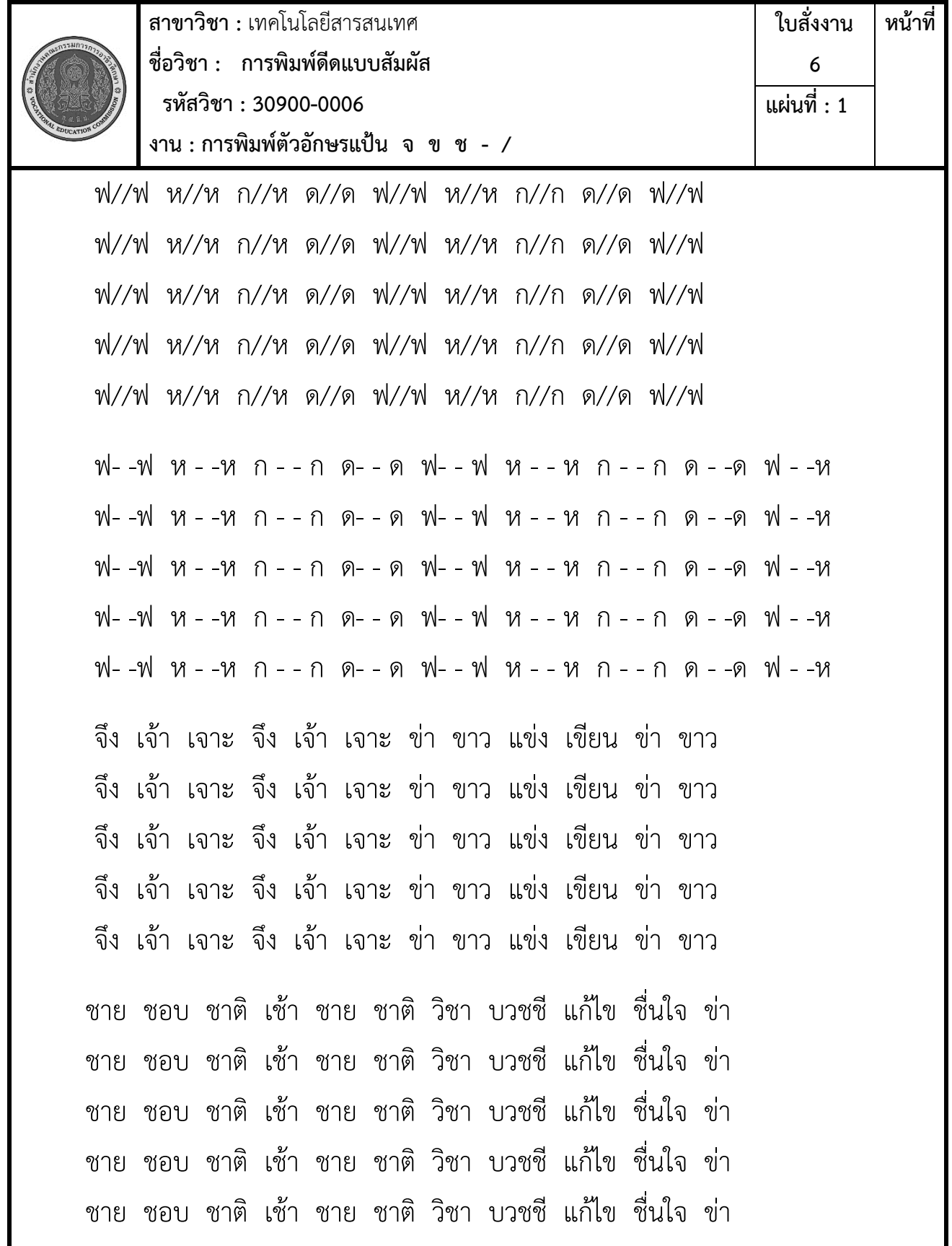

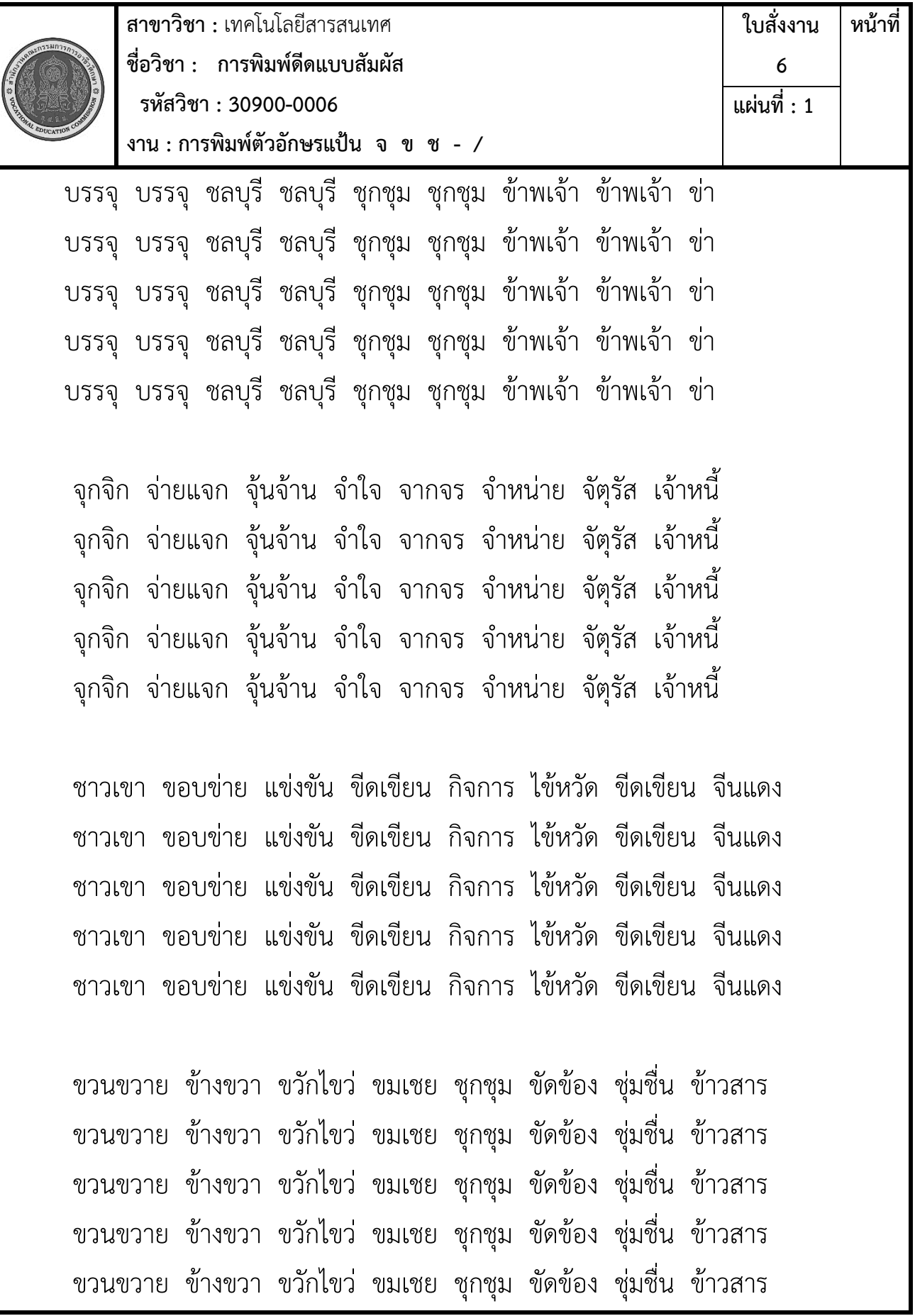

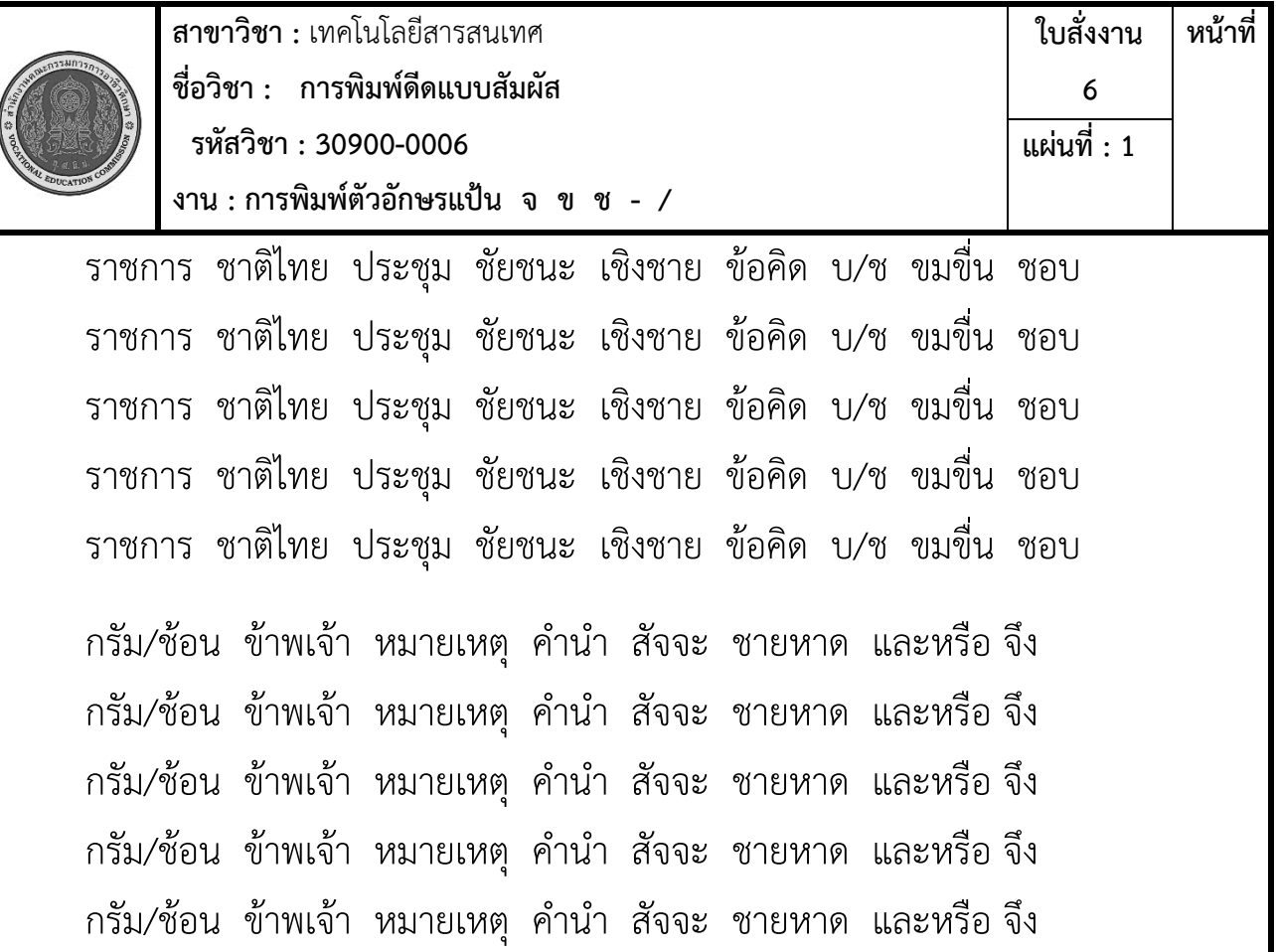

## **ลำดับขั้นตอนการปฏิบัติงาน**

- 1. เตรียมเครื่องคอมพิวเตอร์และโปรแกรม Microsoft Word
- 2. ลักษณะการวางมือในลักษณะงอมือเล็กน้อย นิ้วสัมผัสอยู่กับแป้นพิมพ์ **ฟ ห ก ด ่า ส ว** ตามตำแหน่ง ของนิ้วต่างๆ
- 3. ลักษณะการวางของแขนทั้งสองข้างจะอ้าออกและน้อย ไม่ติดกับลำตัว
- 4. ลักษณะการวางนิ้วบนแป้นพิมพ์ดังรูป

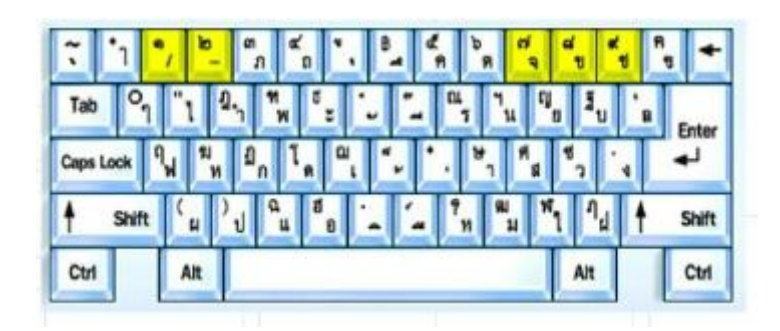

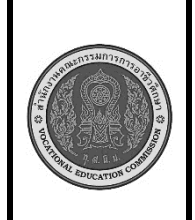

**สาขาวิชา :** เทคโนโลยีสารสนเทศ **ชื่อวิชา : การพิมพ์ดีดแบบสัมผัส รหัสวิชา : 30900-0006 งาน : การพิมพ์ตัวอักษรแป้น จ ข ช - / ใบสั่งงาน 6 หน้าที่ แผ่นที่ : 1**

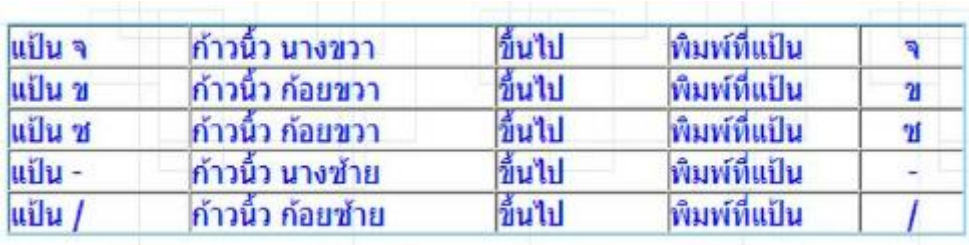

5. การก้าวนิ้ว ตามปกตินิ้วจะต้องวางอยู่ที่แป้นเหย้าประจำแต่เมื่อต้องการพิมพ์แป้นอักษรอื่นที่ใม่ใช่แป้น เหย้าให้ก้าวนิ้วไปพิมพ์ทีละนิ้ว เมื่อพิมพ์เสร็จแต่ละนิ้วให้ดึงนิ้วกลับแป้นเหย้า ประจำทันที

การาางบิ๊ว วางที่แป้บเหย้า

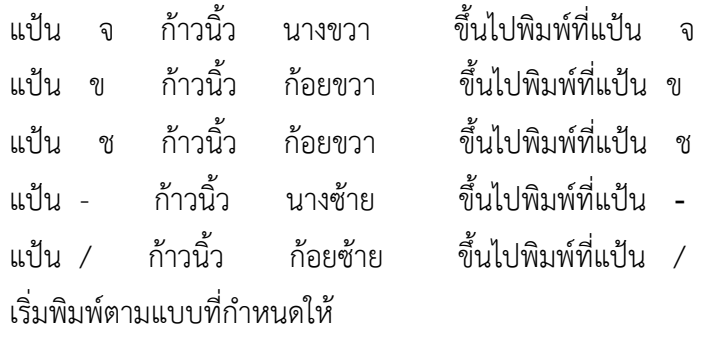

6. บันทึกข้อมูลให้ ชื่อ Test08\_รหัสสามตัวท้าย

7. ตรวจสอบ ความเรียบร้อย

ในการก้าวนิ้วที่แป้นอักษรใดก็ตาม ต้องอย่าลืมว่าต้องรีบดึงนิ้วกลับมาแป้นเหย้าเสมอ ในการเคาะเว้นวรรค แต่ละครั้งต้องใช้นิ้วหัวแม่มือขวาเคาะเท่านั้น

## **เครื่องมือและอุปกรณ์**

- 1. เครื่องคอมพิวเตอร์
- 2. โปรแกรม Microsoft Word

## **เวลาในการปฏิบัติงาน**

60 นาที

https://slideplayer.in.th/slide/2840338/